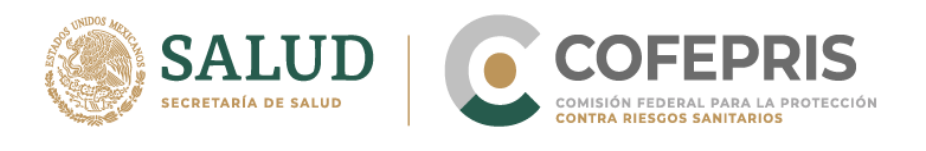

## **MODIFICACIONES RELACIONADAS AL REGISTRO SANITARIO DE MEDICAMENTOS**

# **I. Datos del último oficio emitido en hojas de seguridad y modificaciones:**

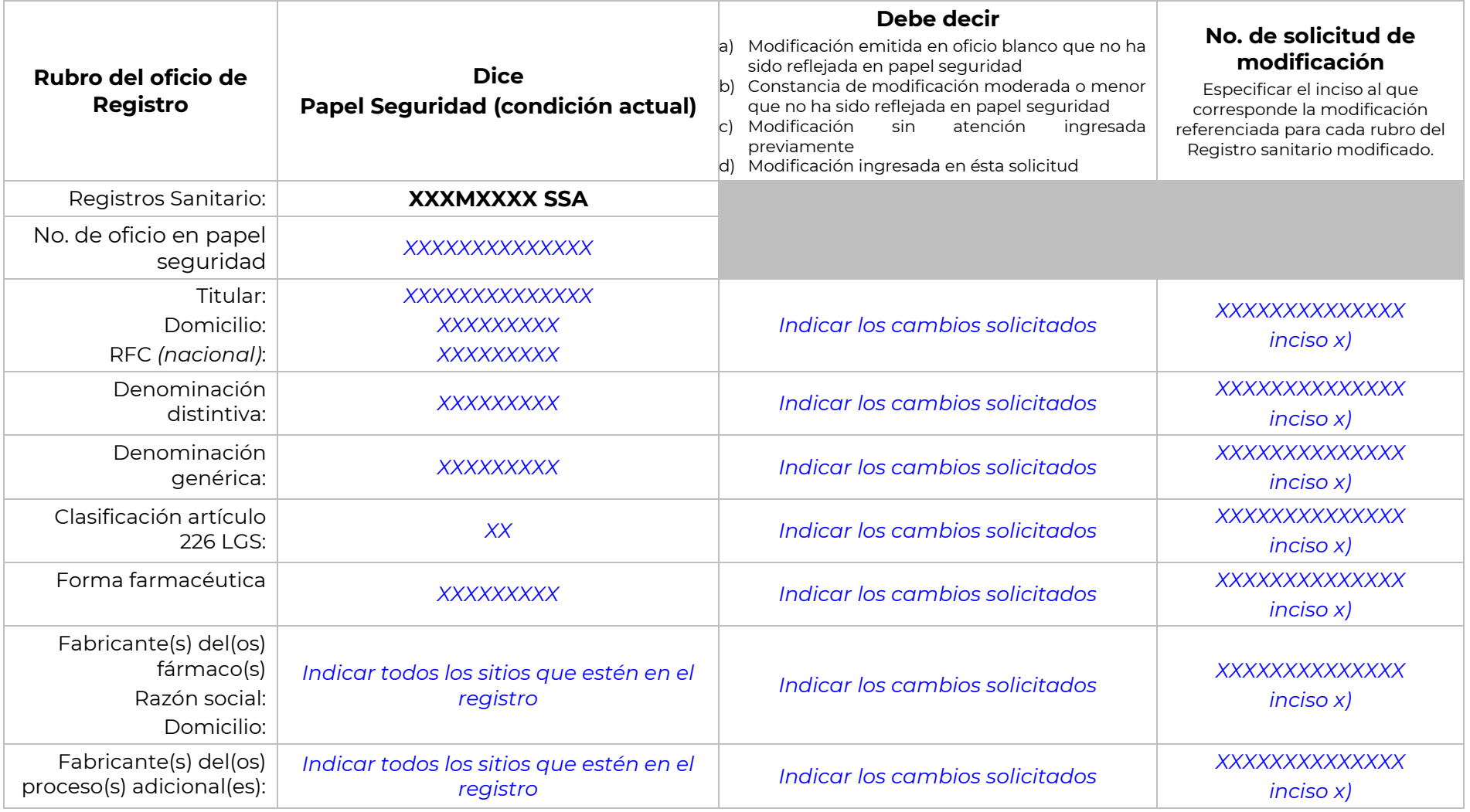

Eliminar información en azul (Información ejemplificadora o de referencia)<br>Página 1 de 5

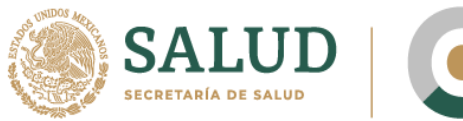

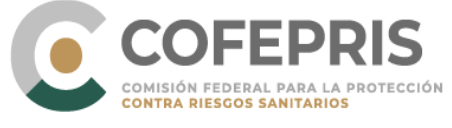

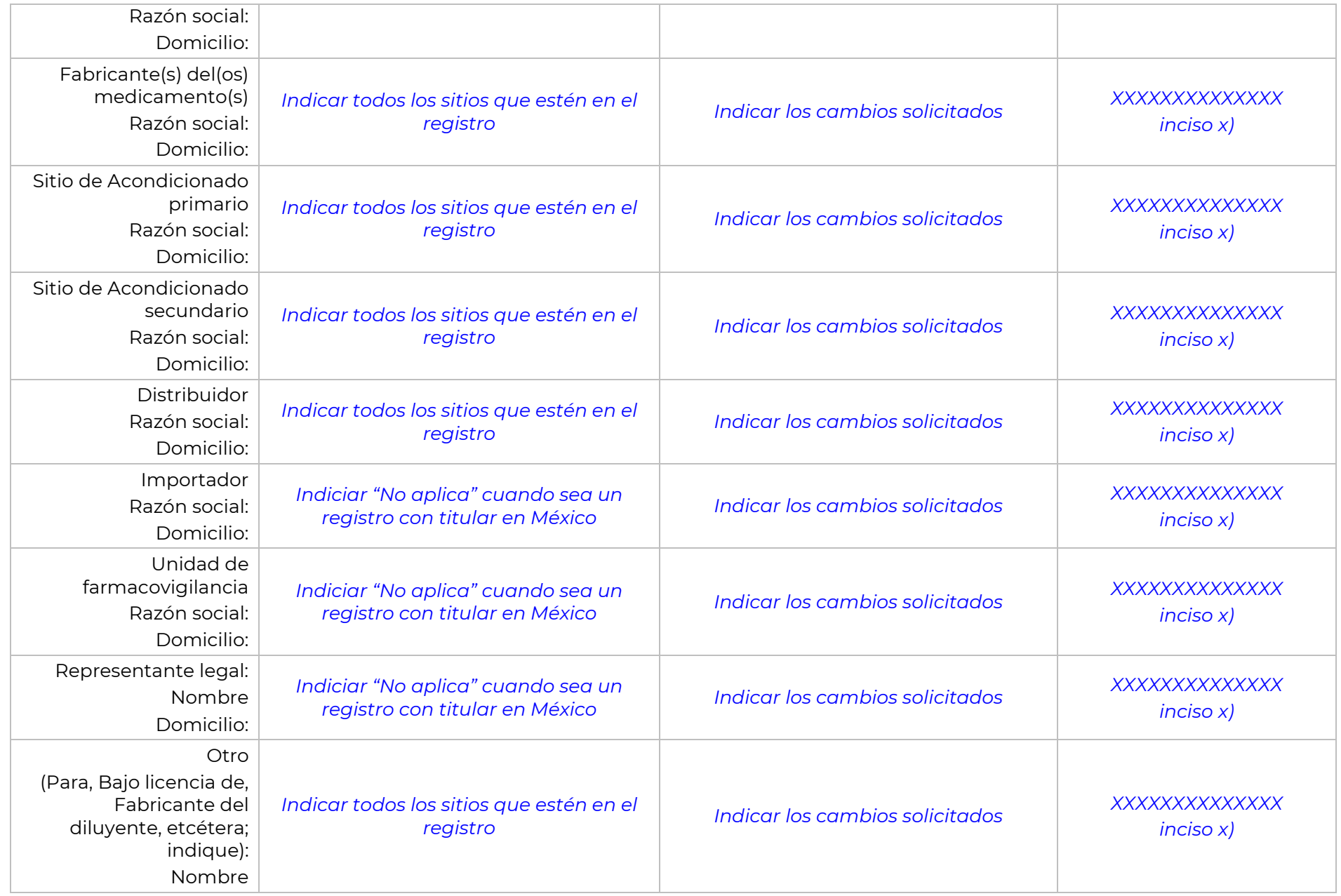

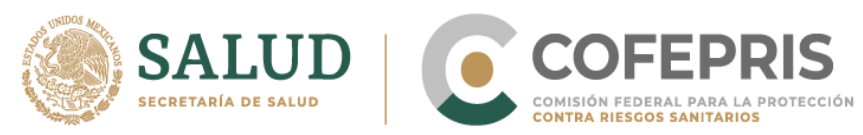

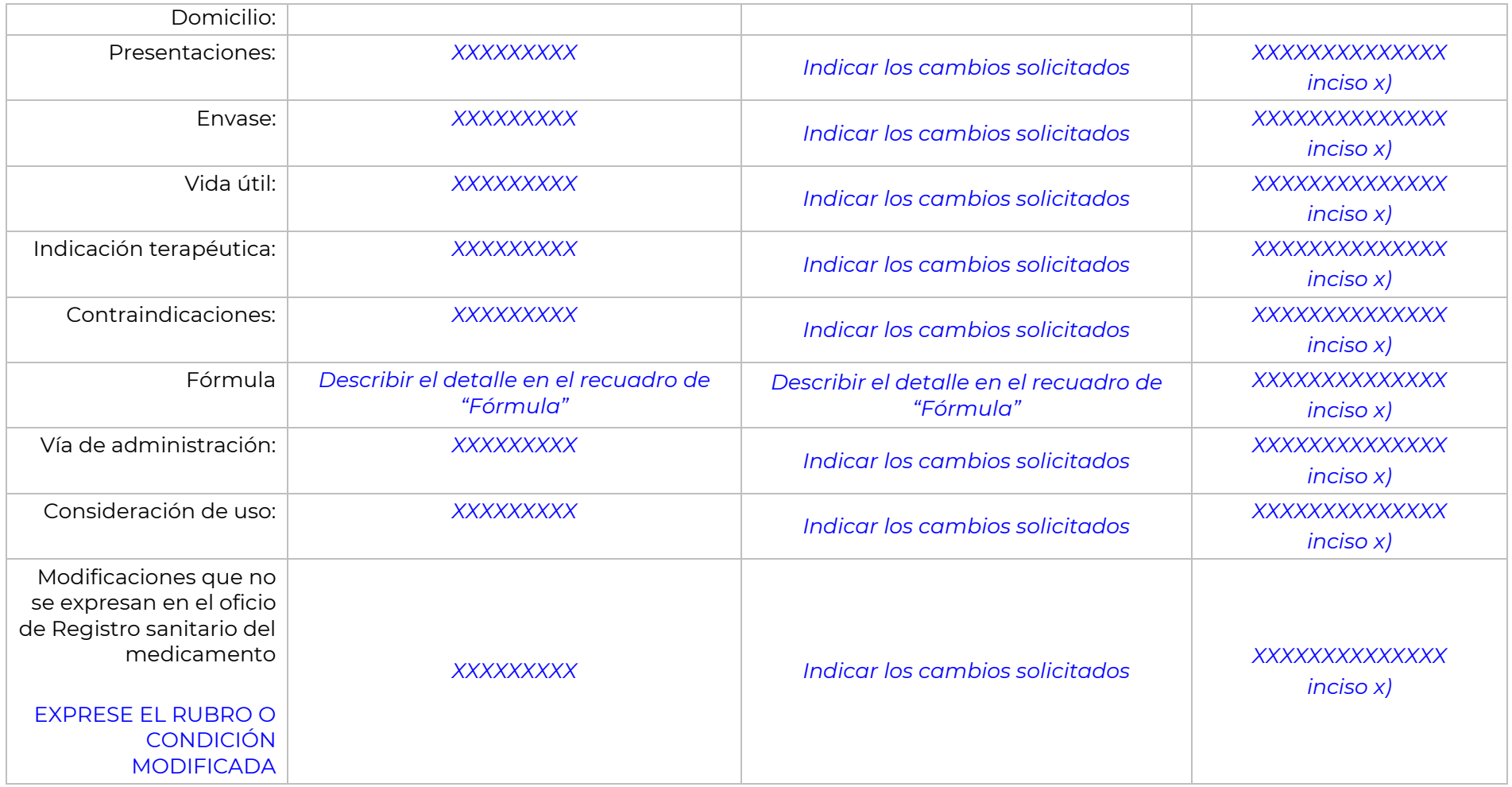

### **FÓRMULA**

*Replicar cuantas veces sea necesario.*

**DICE:** 

**Concentración**

**Cada xxxxx** *(Forma farmacéutica / mL / dosis, xxxx, )* **contiene(n):** 

Eliminar información en azul (Información ejemplificadora o de referencia)<br>Página 3 de 5

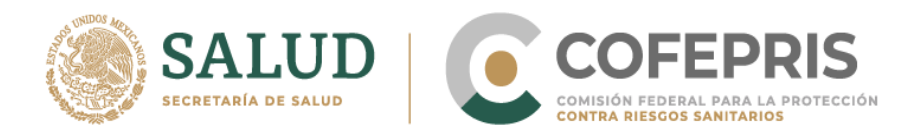

### **Fármaco(s)**

*Denominación genérica del fármaco Cantidad Unidades Observaciones (si aplica)*

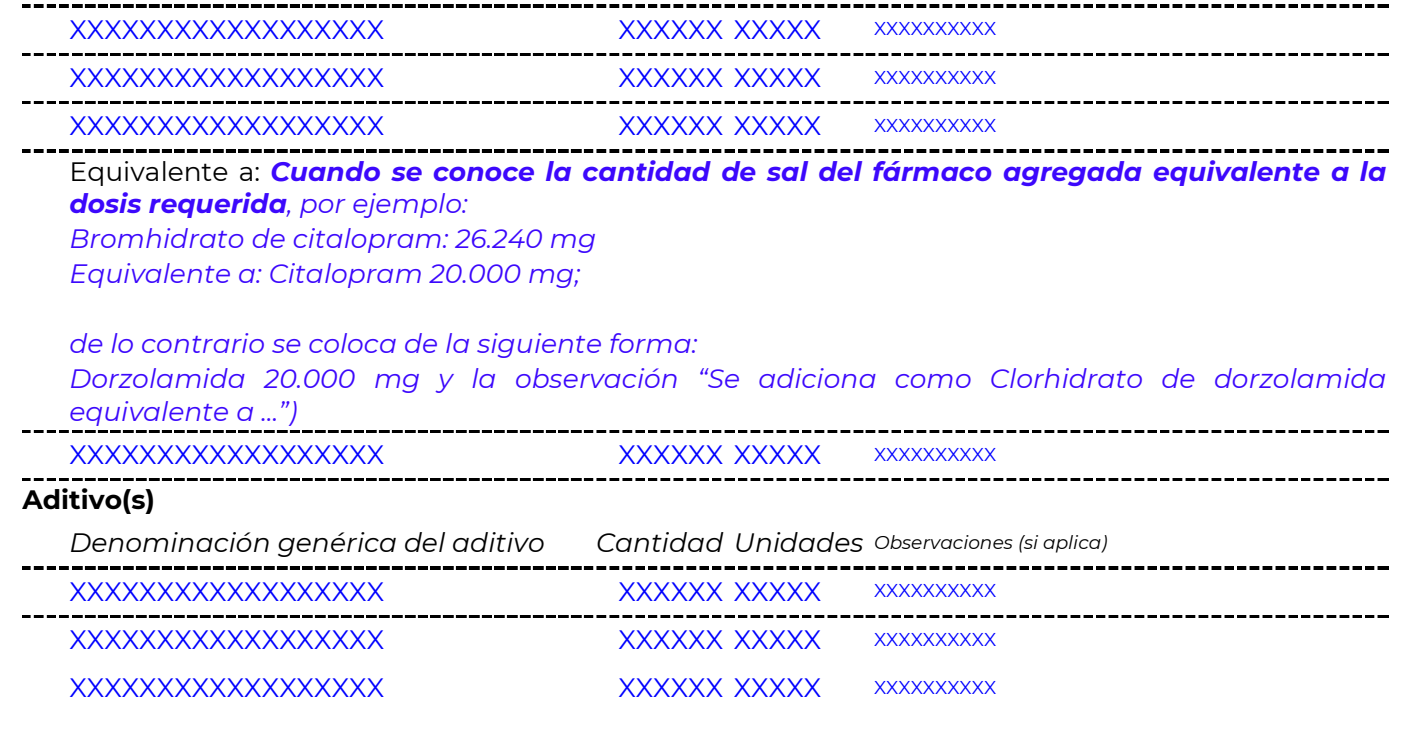

#### **DEBE DECIR:**

#### **Concentración**

### **Cada xxxxx** *(Forma farmacéutica / mL / dosis, xxxx, )* **contiene(n):**

#### **Fármaco(s)**

*Denominación genérica del fármaco Cantidad Unidades Observaciones (si aplica)*

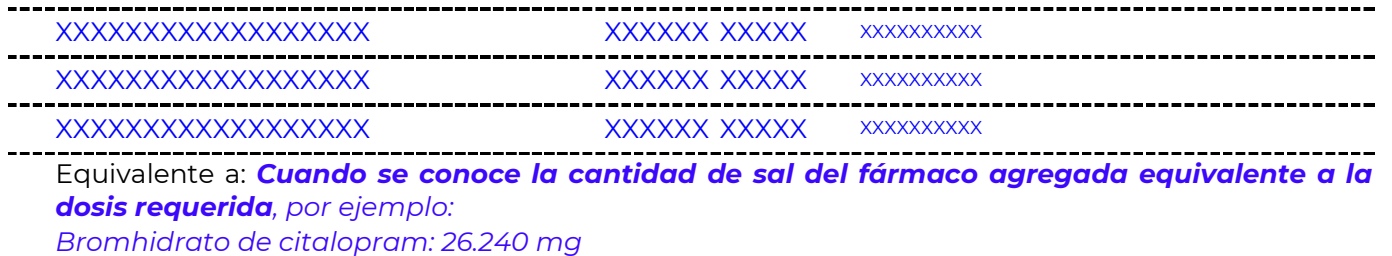

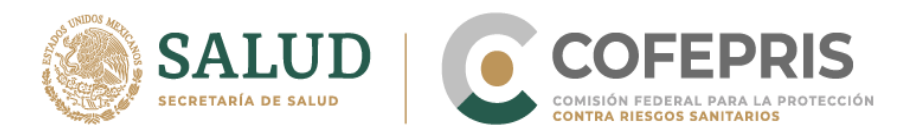

*Equivalente a: Citalopram 20.000 mg;*

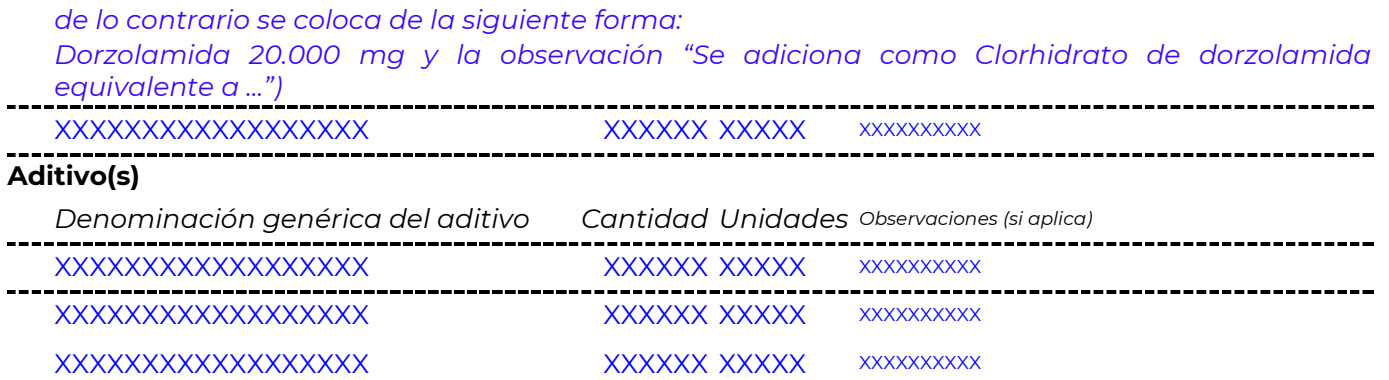

# **II. Desistimiento de condiciones del Registro sanitario:**

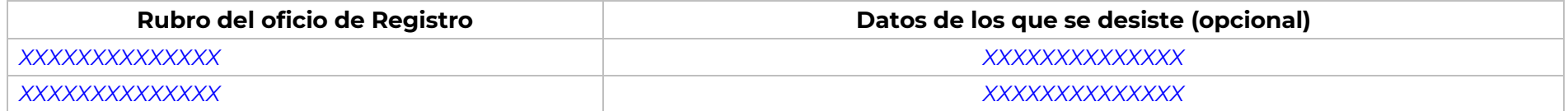

## **III. Desistimiento de trámites:**

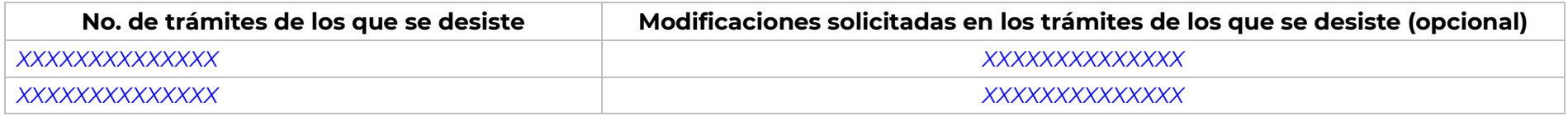